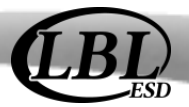

## LBL BIS Quick Reference Guide

This checklist provides an overview of the steps involved in preparing 1099's for the calendar year.

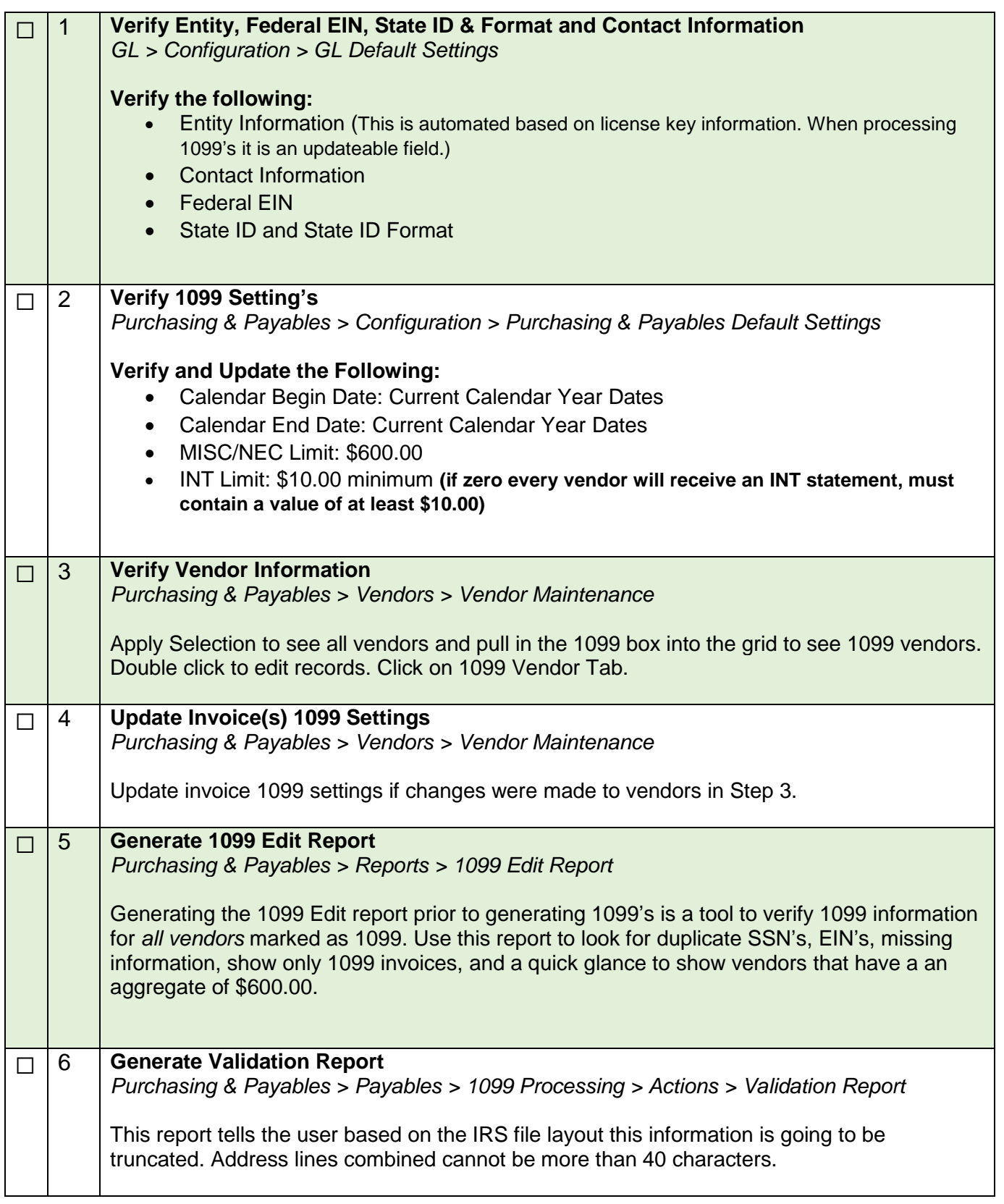

## 1099's Checklist

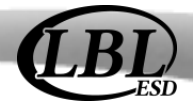

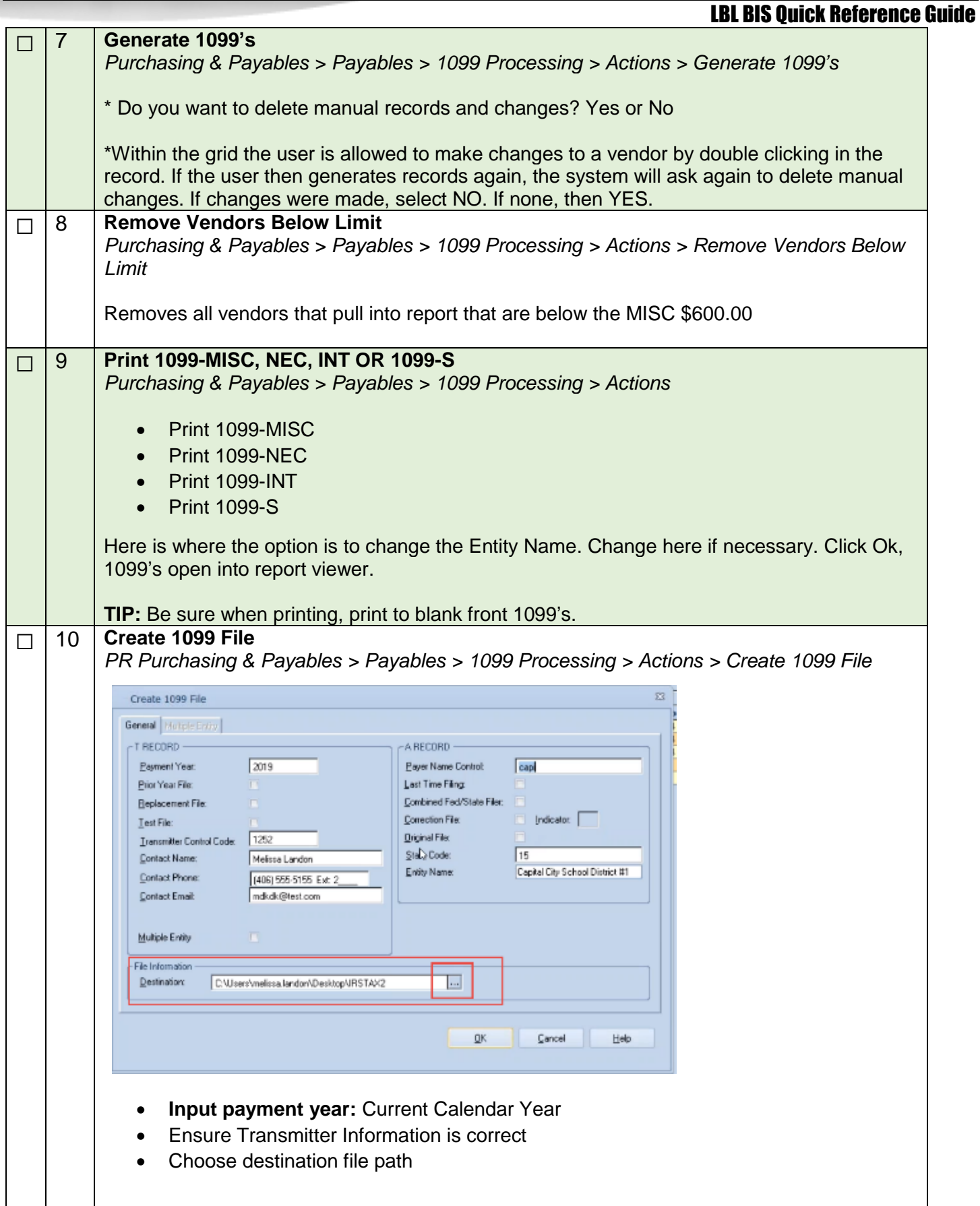

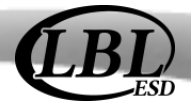

LBL BIS Quick Reference Guide

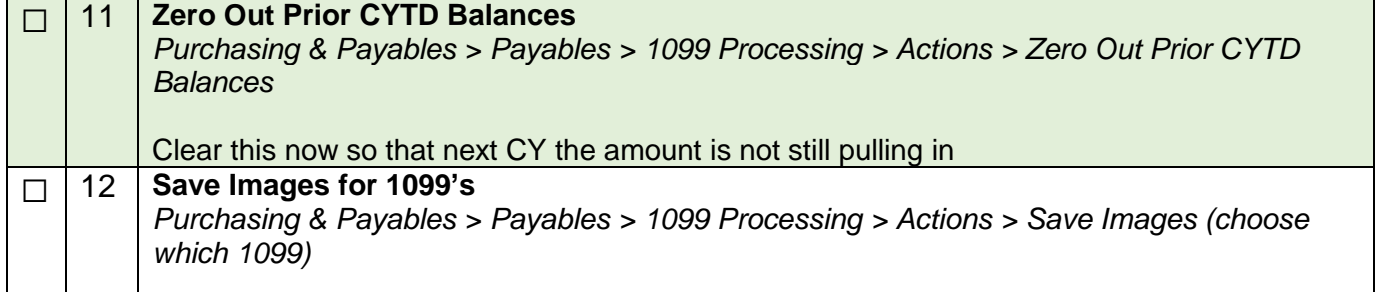

## **FINAL STEP:**

SUBMIT 1099 FILE(S) TO IRS

<https://www.irs.gov/e-file-providers/filing-information-returns-electronically-fire>